Artigo [Angelo Bruno Braga](https://pt.community.intersystems.com/user/angelo-bruno-braga) · Jul. 4, 2022 1min de leitura

## **Como traduzir e publicar uma postagem em qualquer Comunidade de Desenvolvedores regional**

Se você sabe vários idiomas e gostaria de compartilhar seu conhecimento com usuários de outras partes do mundo que não falam Português?

Agora é sua hora de brilhar!

Com nossa Comunidade de Desenvolvedores é fácil associar seu artigo original com a sua tradução em outro idioma (ou mesmo solicitar que seja feita a tradução).

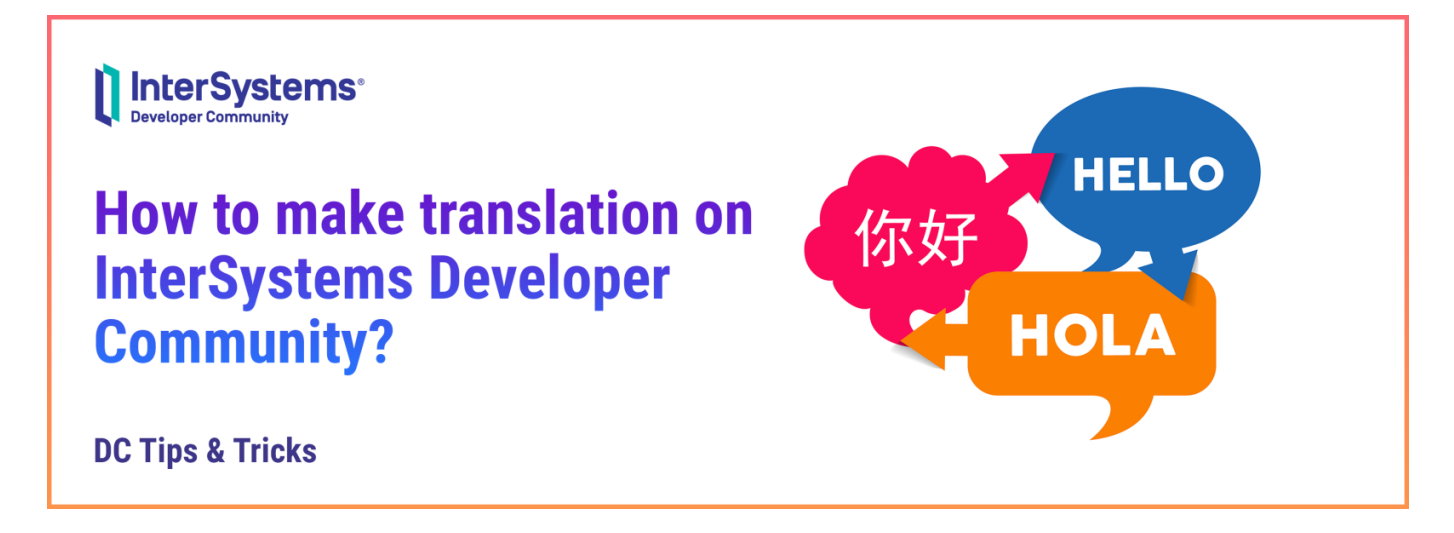

Vamos conversar um pouco sobre como criar sua própria tradução:

➡️ O primeiro passo é escolher o idioma que será feita a tradução. Para fazê-lo, selecione o idioma no canto superior esquerdo de sua postagem e selecione a opção desejada:

**Como traduzir e publicar uma postagem em qualquer Comunidade de Desenvolvedores regional** Published on InterSystems Developer Community (https://community.intersystems.com)

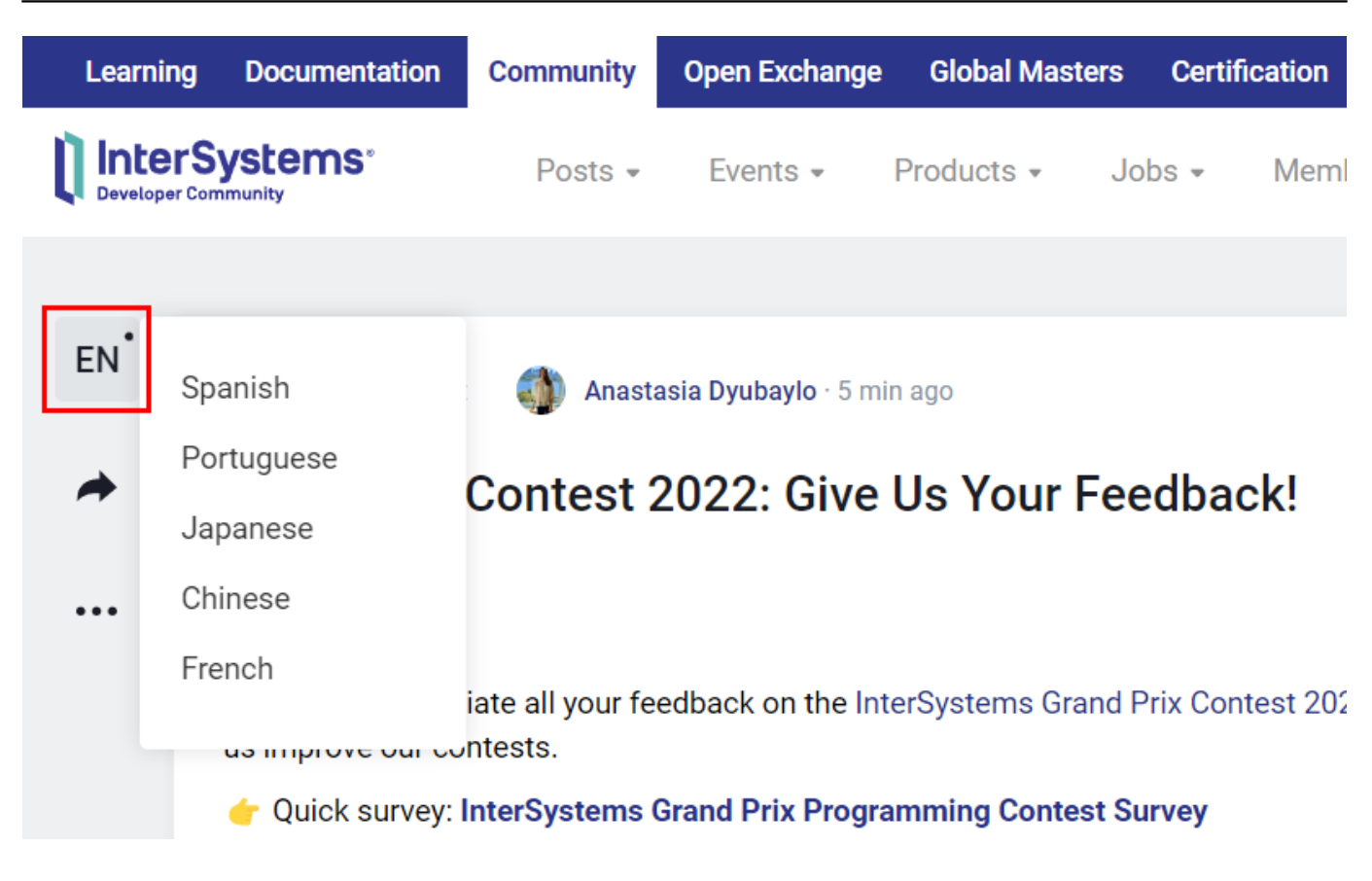

➡️ Você será redirecionado para uma página onde você pode tanto realizar sua tradução quanto solicitar que seja feita a tradução.

Na parte superior da página você encontrará uma lista de idiomas para qual você pode realizar sua tradução. Ao mesmo tempo, a opção escolhida por você na página anterior estará sublinhada e destacada.

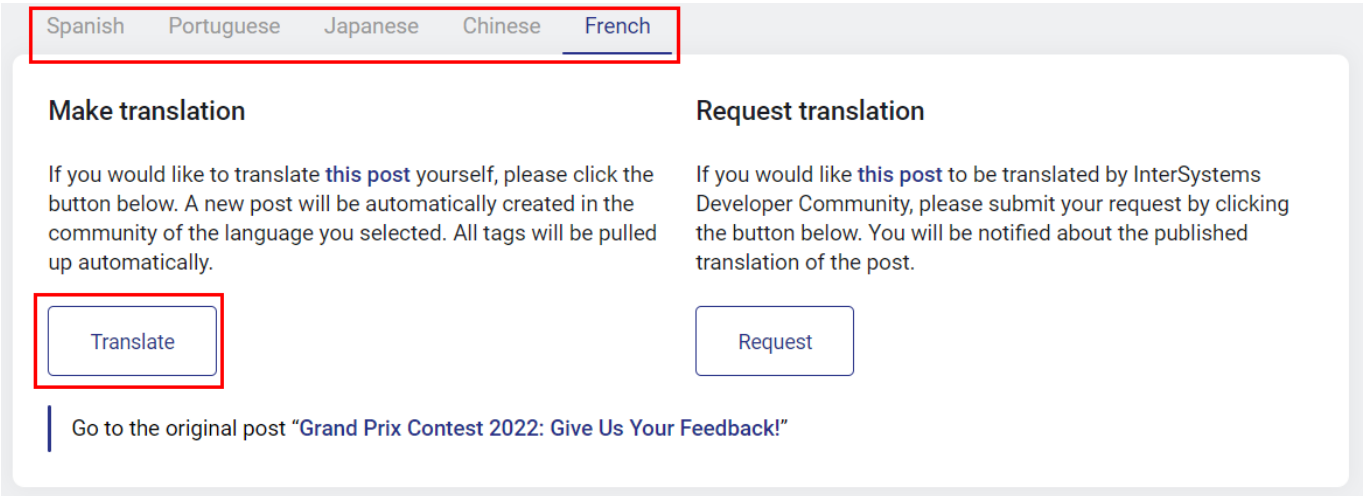

Dê um clique no botão "Translate" e uma nova aba abrirá com o formulário para que seja criada uma nova postagem na Comunidade regional.

Ela será do mesmo tipo (Pergunta, Anúncio, Artigo, Discussão) que a postagem original e terá o mesmo nome, corpo, tags, etc.

**Como traduzir e publicar uma postagem em qualquer Comunidade de Desenvolvedores regional** Published on InterSystems Developer Community (https://community.intersystems.com)

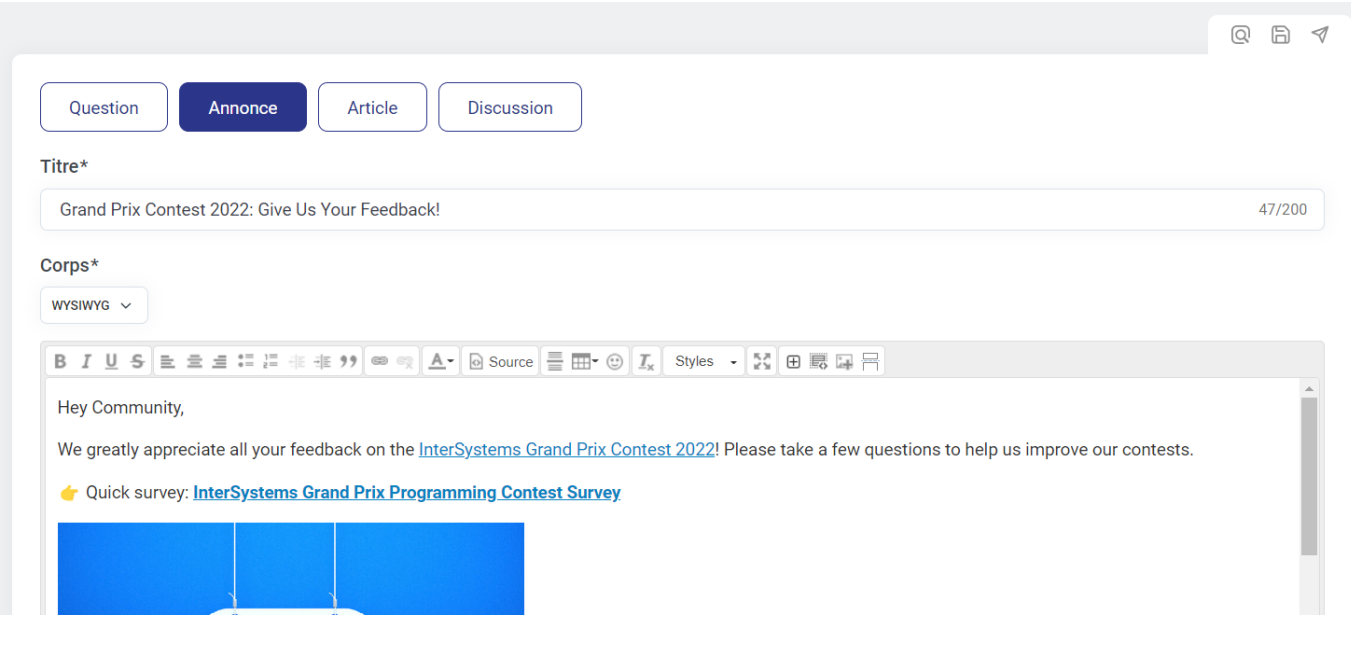

Aqui está tudo que você precisa para escrever uma tradução para o título e para o corpo de sua postagem!

## É isso! Simples e elegante

[#Dicas e truques](https://pt.community.intersystems.com/tags/tips-tricks) [#Iniciante](https://pt.community.intersystems.com/tags/beginner) [#Developer Community Oficial](https://pt.community.intersystems.com/tags/developer-community-official)

**URL de**

**origem:**[https://pt.community.intersystems.com/post/como-traduzir-e-publicar-uma-postagem-em-qualquer](https://pt.community.intersystems.com/https://pt.community.intersystems.com/post/como-traduzir-e-publicar-uma-postagem-em-qualquer-comunidade-de-desenvolvedores-regional)[comunidade-de-desenvolvedores-regional](https://pt.community.intersystems.com/https://pt.community.intersystems.com/post/como-traduzir-e-publicar-uma-postagem-em-qualquer-comunidade-de-desenvolvedores-regional)